## 1. Programm **Betonstütze**

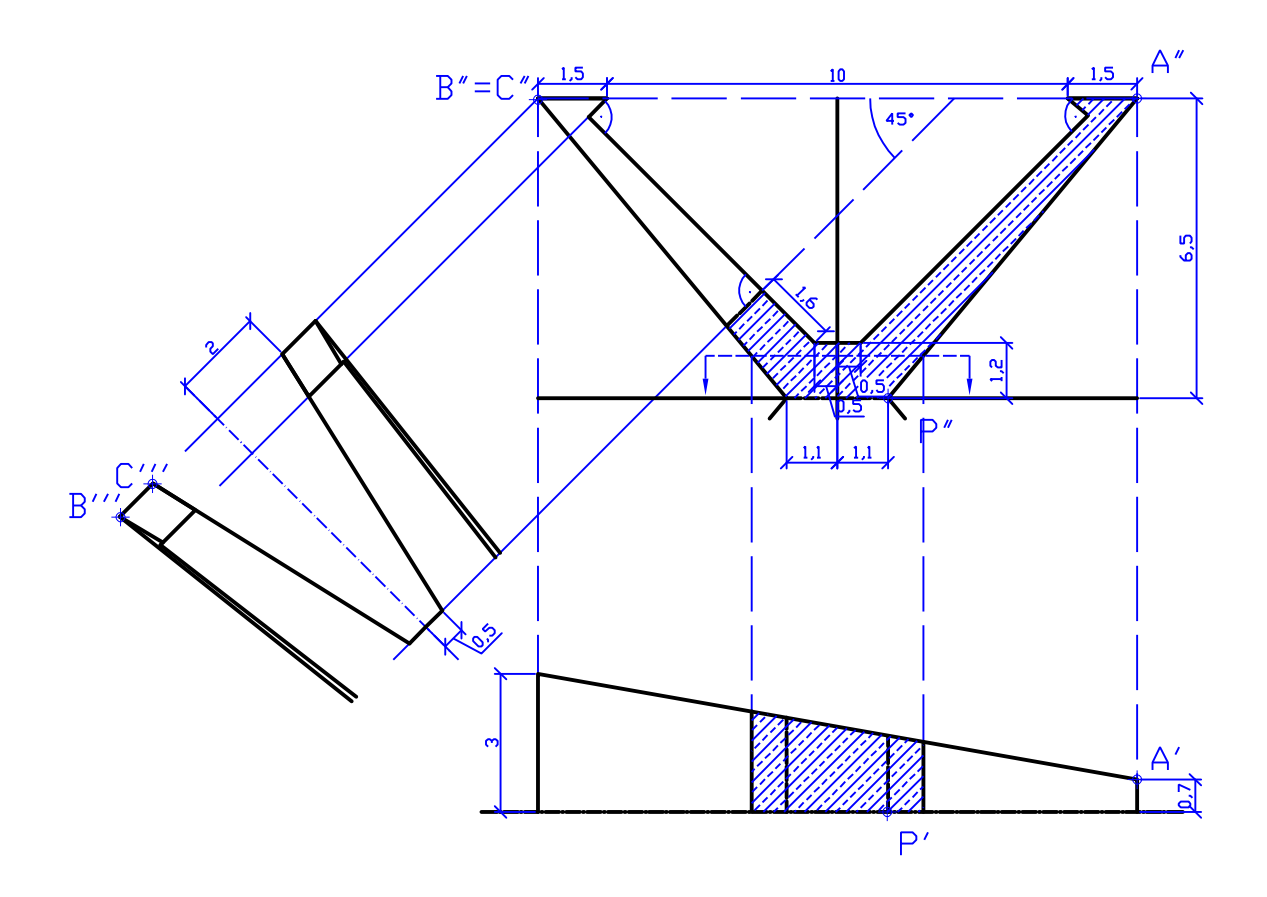

Wähle auf A3-Querformat P' (0,-70), P" (0,30) und P''' (140,v) für eine Ansicht von links.

Die angegebenen Metermaße sind am Blatt in Millimeter aufzutragen und es ist der Maßstab 1:75 zu verwenden.

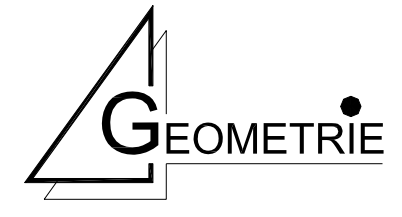

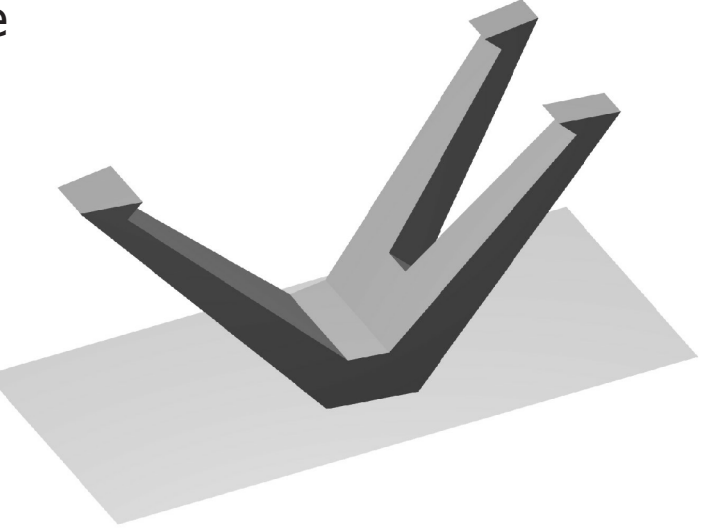